## **Kopier sag**

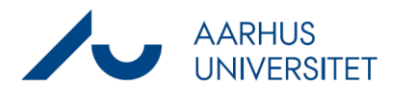

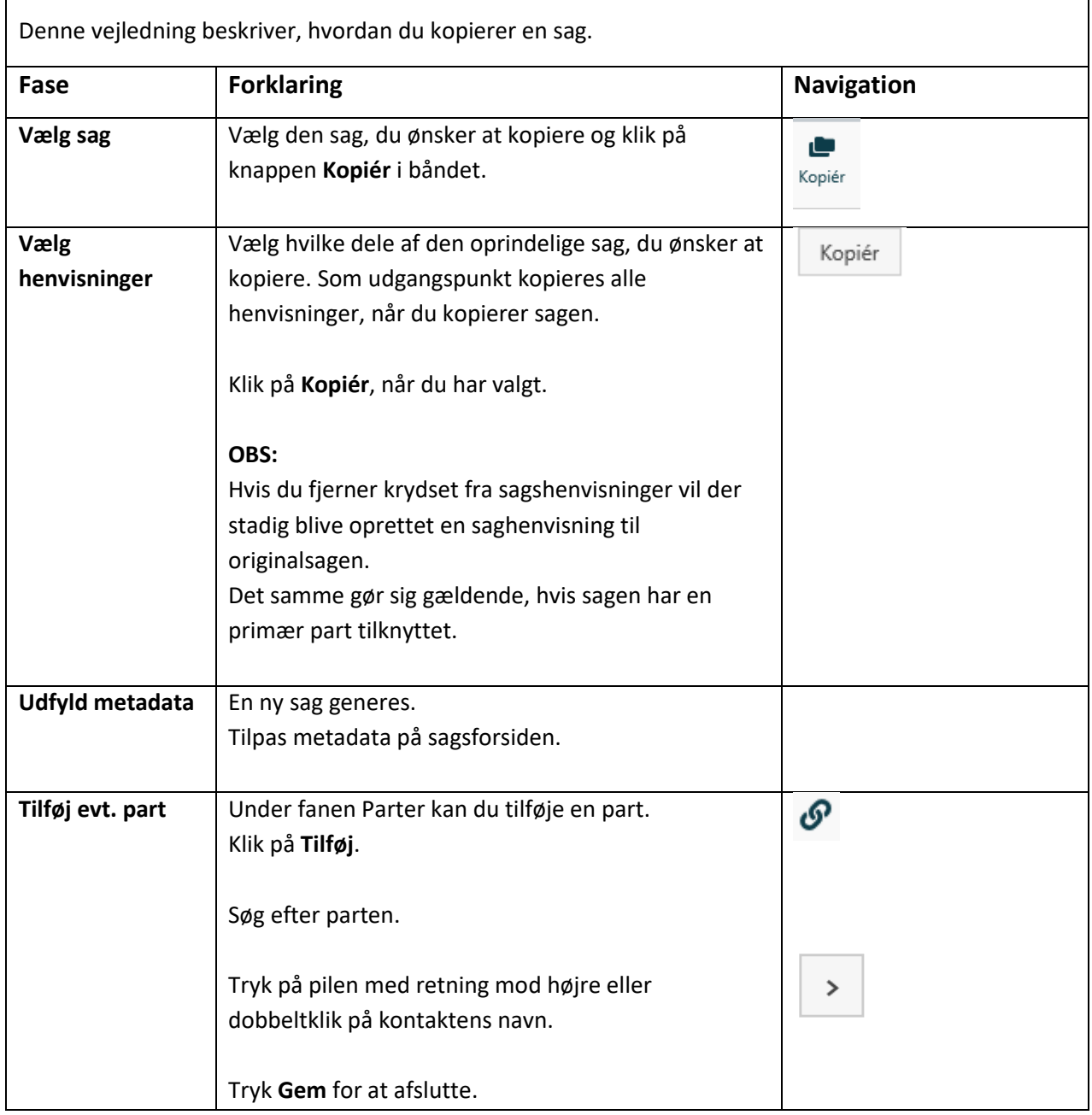